# scantopdf **L Document Profile Selector**

#### **Introduction**

The document profile selector plug-in is used to create different configuration profiles for each document type that is going to be processed by ScanToPDF

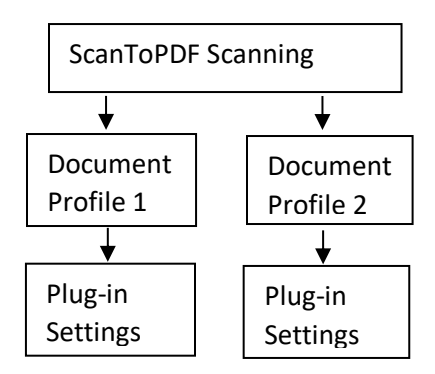

Each of the plug-in configurations can be set independently of each other (*Specific*). If a plug-in has settings that do not need to be document dependent, then they can be set as *Global*. In addition, if a particular plug-in function is not required (for example Barcode Recognition) then the settings can be disabled (*Off*)

## **Accessing The Settings**

- Start ScanToPDF
- Click the *Edit* menu
- Choose *Options*
- **Toolbar shortcut - click the** *Gear* **icon**
- Click the *Document Profile Selector* icon

## **Managing Document Profiles**

Click the *Document Profile Selector* icon to display the settings window.

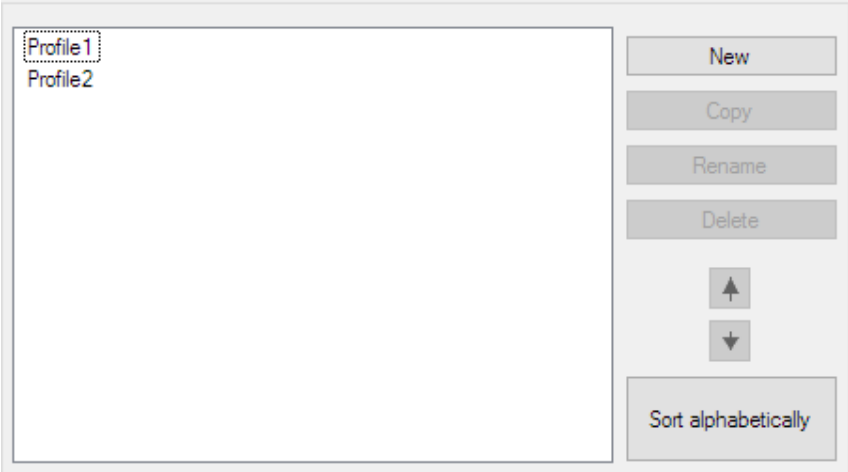

**New** – Create a new document profile

**Copy** – Create a copy of an existing profile

**Delete** – Delete a profile

**Up/Down** – Move a profile up and down in the sort order

**Sort alphabetically** – Sort the profile list  $A - Z$ 

#### To Make Plug-In Settings Document Profile Dependent

Click the plugin ICON of the settings you need to make profile dependent

At the foot of the plugin settings window will be a slider control

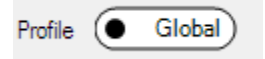

The default position is *Global*, that is, the plugin settings are the same for EVERY document profile. To change this, move the click the slider to change the setting to *Specific*

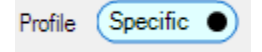

A drop down list of the available document profiles also appears alongside to enable selection of the profile. Select the profile required, and change the plugin settings as required. The settings made will only apply to the selected profile. Make sure the slider next to the profile is set to *On*, as shown below.

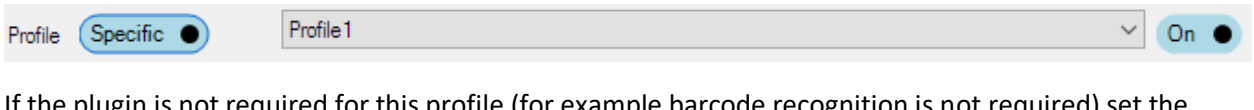

If the plugin is not required for this profile (for example barcode recognition is not required) set the slider to *Specific* and the Settings Enabled for the profile to *Off* as shown below.

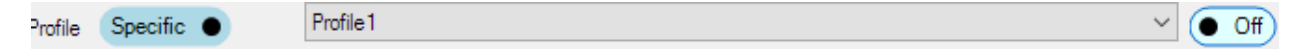

This disables the settings for this plugin and this profile.

**ALL plug-ins can have document profile dependent settings.**